# **Visualize your entire SAFe Portfolio with Structure for Jira**

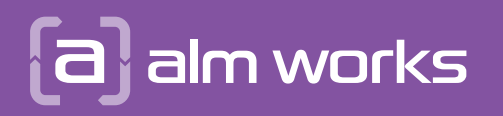

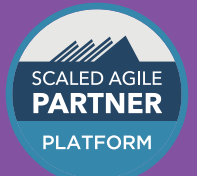

# **How to Super Charge your Program Increment Work**

Start with inserting all the Features for a given PI. Define hierarchy with Automation rules: 1

- Group your Features by their PI optional, but great when looking over multiple PIs
- Extend your Features by their stories
- Group your Stories by their sprints
- Prioritize issues by existing fields or calculated metrics: WSJF, Priority, Business Value, etc. 2
- Visualize and update dependencies right in Jira. 3
- Collect team feedback for I&A right within the same tool used for all project management. 4

**alm.works/safe-demo** See it in action here:

See more information and use-cases:

**alm.works/safe**

**RECIPE**

 $\lceil \cdot \rceil$ ganit

**Fail testy** 

Suira Software **One per Portfolio**  $\left\lceil \frac{1}{n} \right\rceil$  structure **One per Solution One per Program Full** pages **One per Team**

**Epic Capability (optional) Feature Story Sub-task**

#### Products: Projects: Issue Types: Issue Link Types:

**Issue type higher in the hierarchy** is implemented by **issue type lower in the hierarchy**

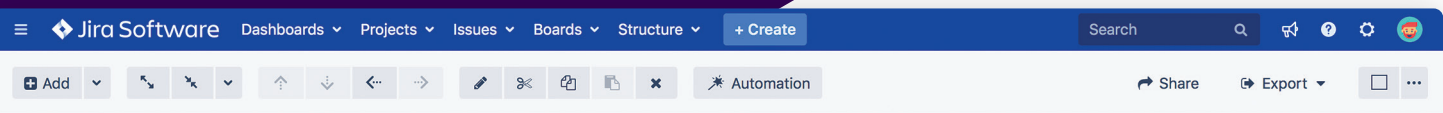

### <sup>1</sup> Program Increment Overview Structure v

#### ☆ ※ 7 Q III Perspective v

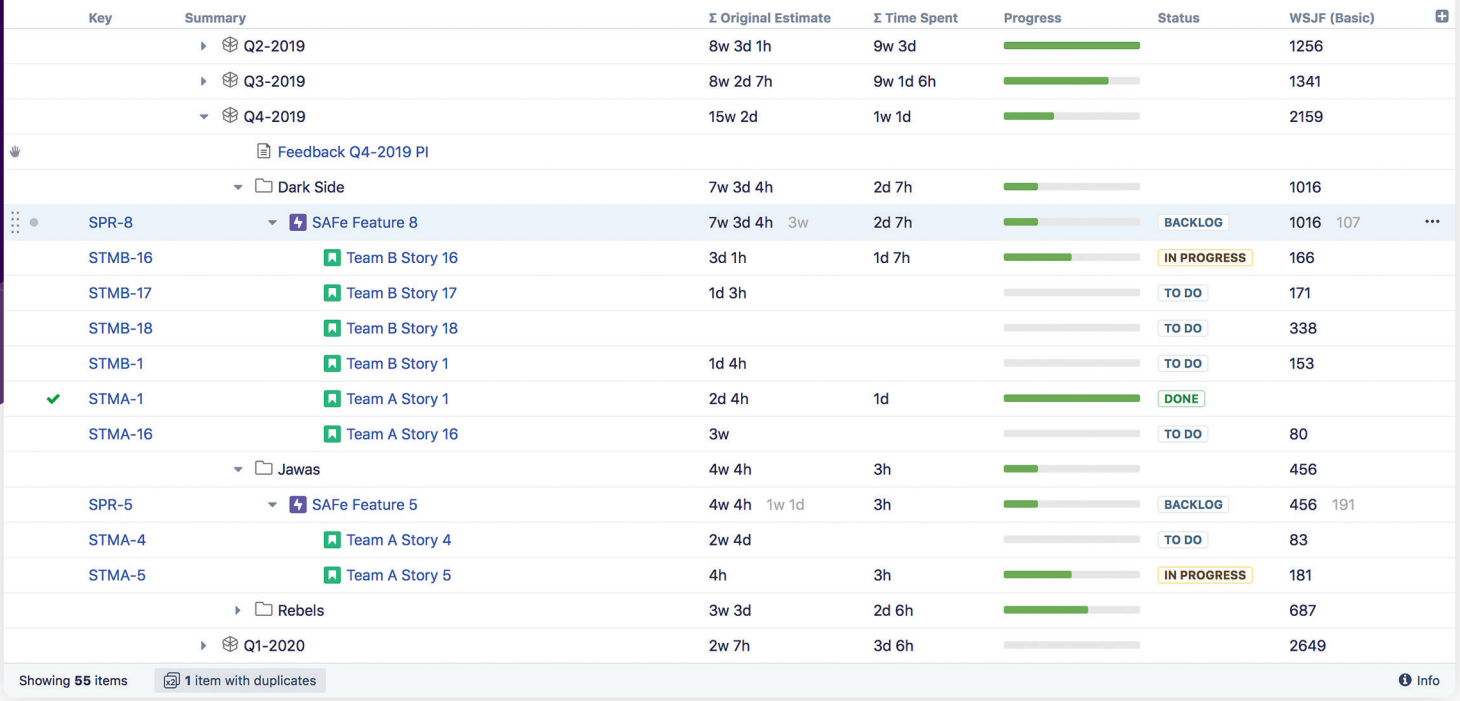

## How to Visualize Your **SAFe Full Configuration**  $\omega\bar{\psi}$  Jira and Structure

Start with Strategy. Describe Strategic Themes in Confluence. Add Confluence pages as top-level items in Structure.

Define hierarchy with Automation rules:  $\langle \overline{2} \rangle$ 

1

**RECIPE**

- Portfolio Level: have Epics under linked Strategic Themes.
- Solution Level: have Capabilities under linked Epics.
- Program Level: have Features under linked Capabilities.
- Team Level: have Stories under Features and Sub-tasks under Stories.
- Measure progress: group issues by PI on the Program level, group by Sprint on Team level. 3
- Look at your issues with various collections of information: roll up budgets, worklogs etc. 4

**alm.works/safe-demo** See it in action here:

**Steps**

**Easy**

in

See more information and use-cases:

**alm.works/safe**

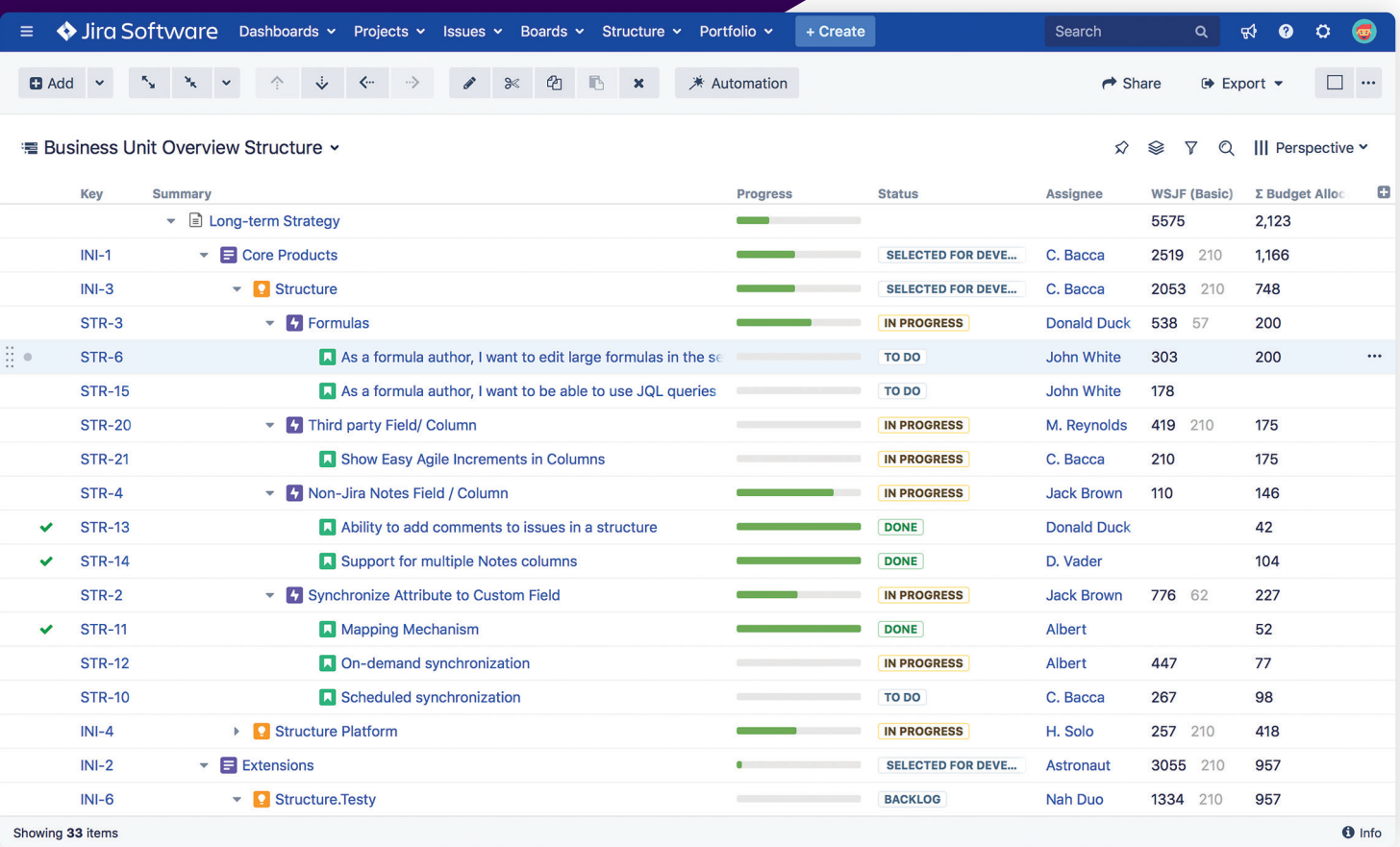

### **SAFe**<sup>®</sup> for Lean Enterprises

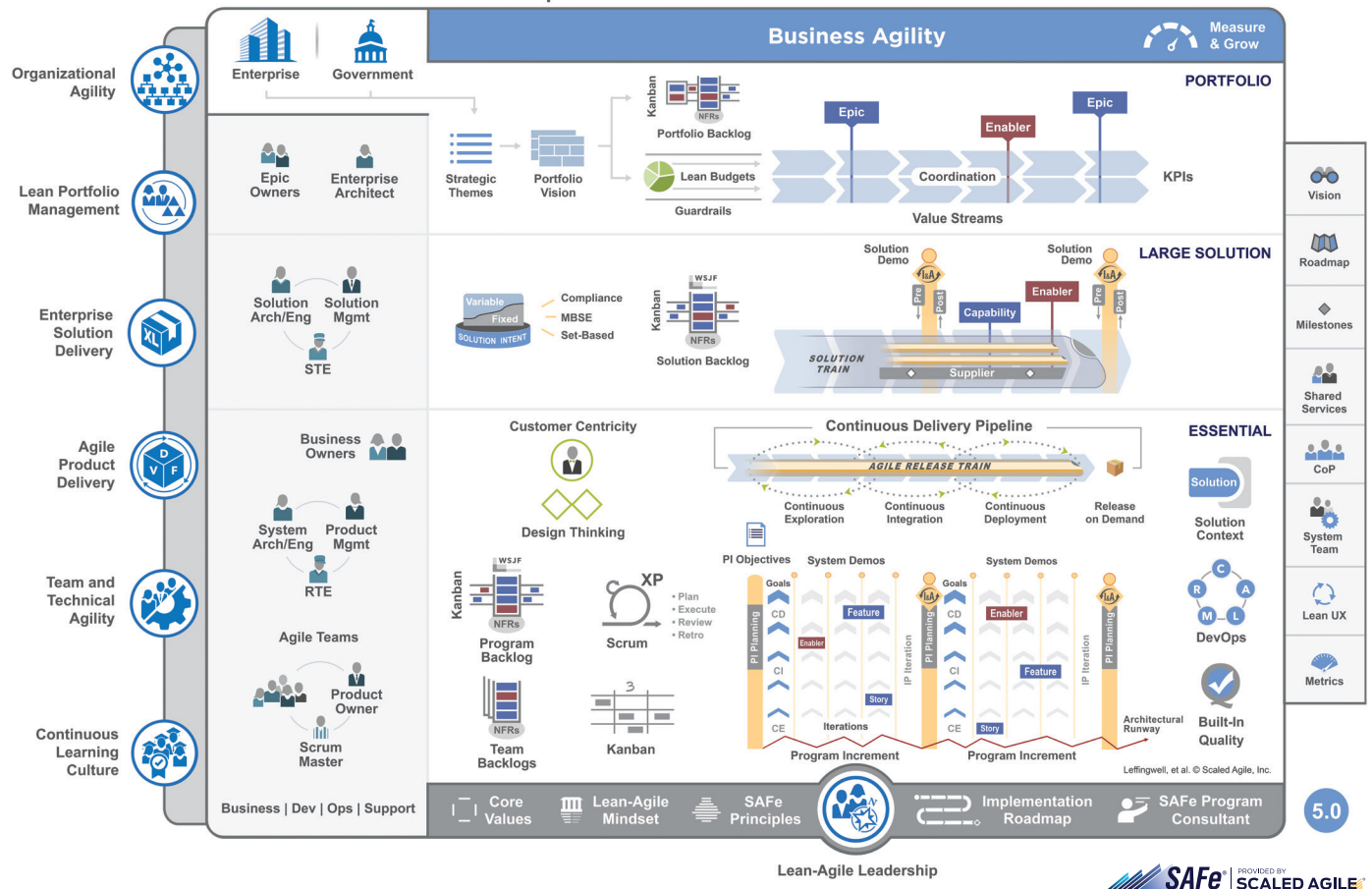